## **Python Tutorial For Beginners**>>>CLICK HERE<<<

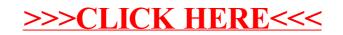